# Sequence Diagrams

Dan Fleck

Coming up: Interaction Diagrams

### Interaction Diagrams

- UML Specifies a number of Interaction diagrams to model dynamic aspects of the system
- Model dynamic aspects of the system
  - Messages moving among objects/classes
  - Flow of control among objects
  - Sequences of events

# Dynamic Diagram Types

#### Interaction Diagrams

- Set of objects or roles and the messages that can be passed among them.
- Sequence Diagrams emphasize time ordering
- Communication Diagrams emphasize structural ordering

#### State Diagrams

- State machine consisting of states, transitions, events and activities of an object
- Activity Diagrams
  - Emphasize and show flow of control among objects

Coming up: Sequence Diagram

# Sequence Diagram

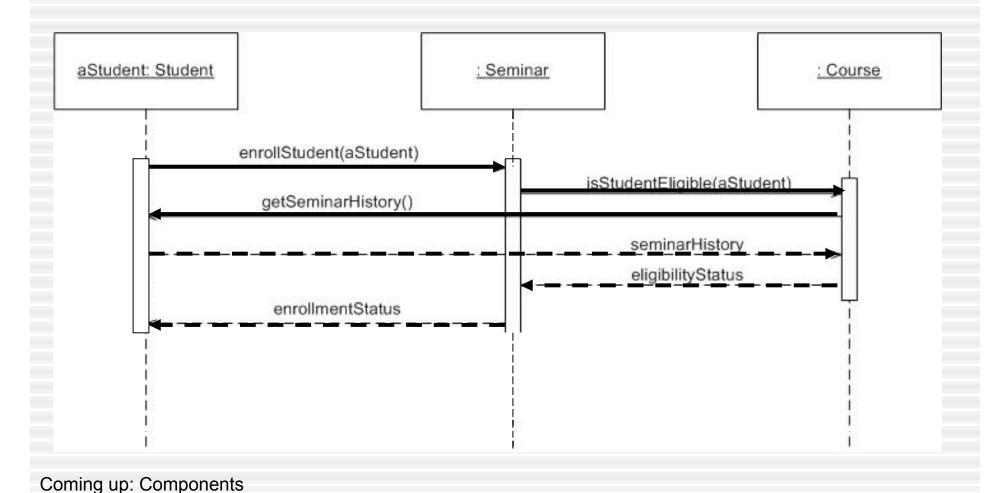

# Sequence Diagram

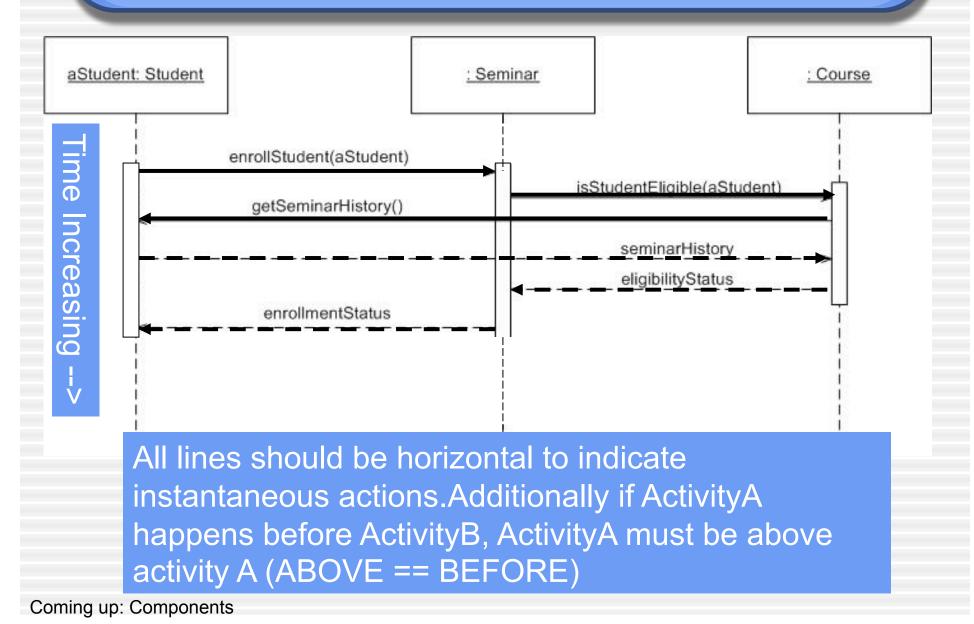

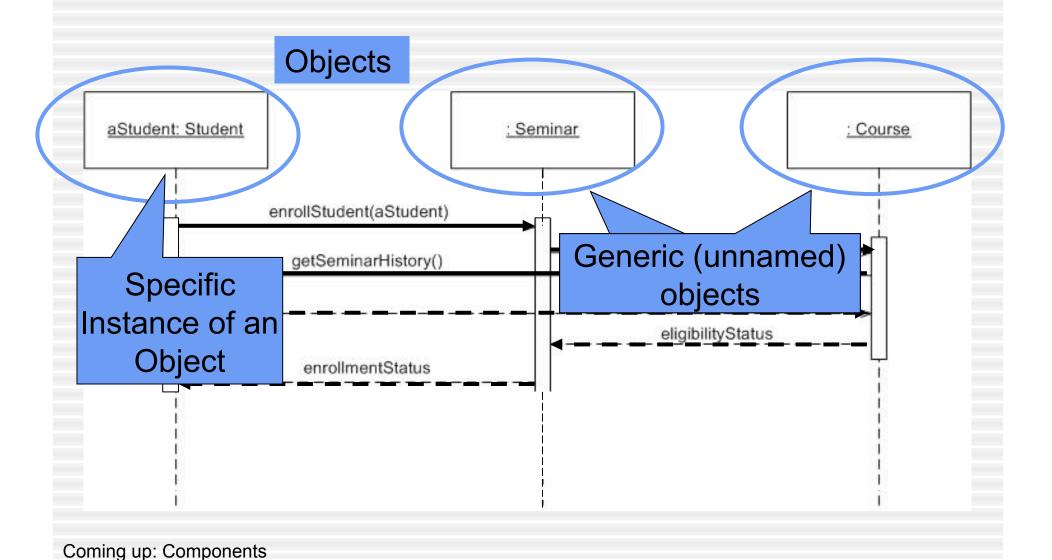

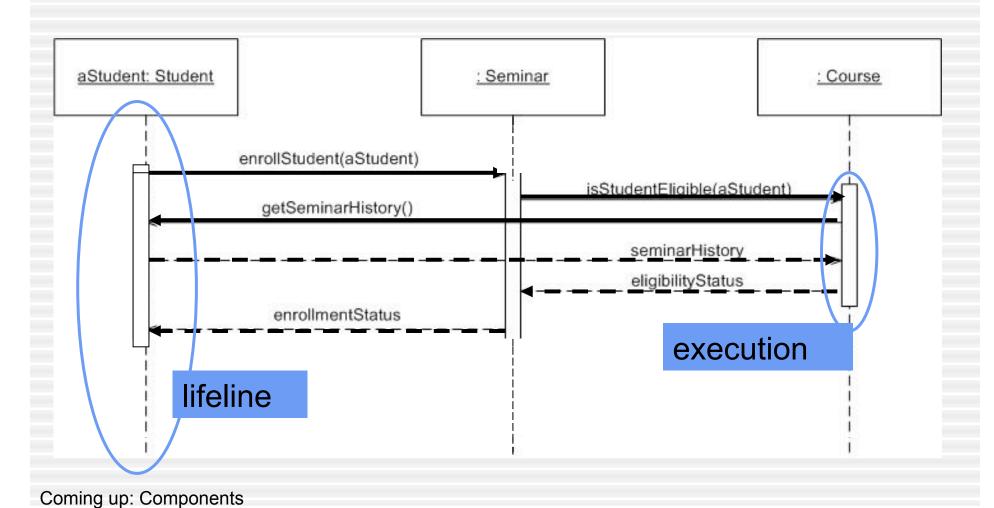

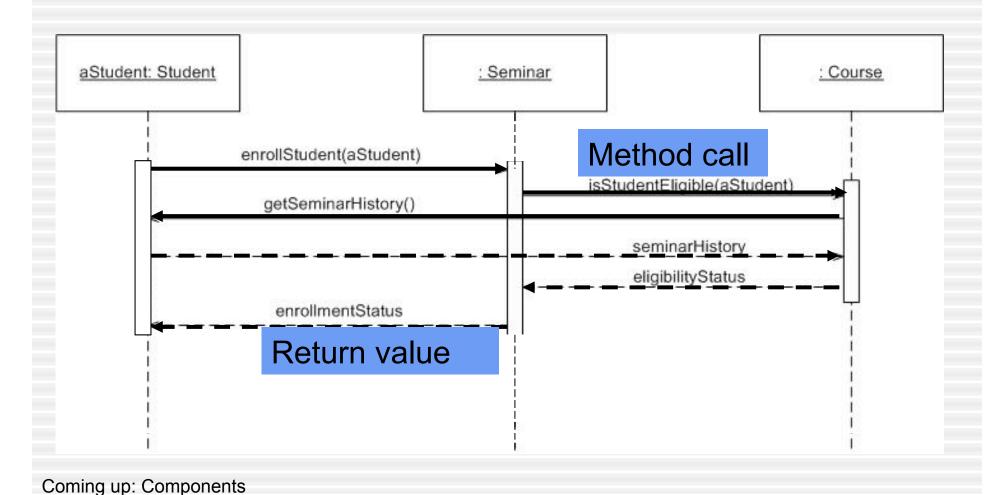

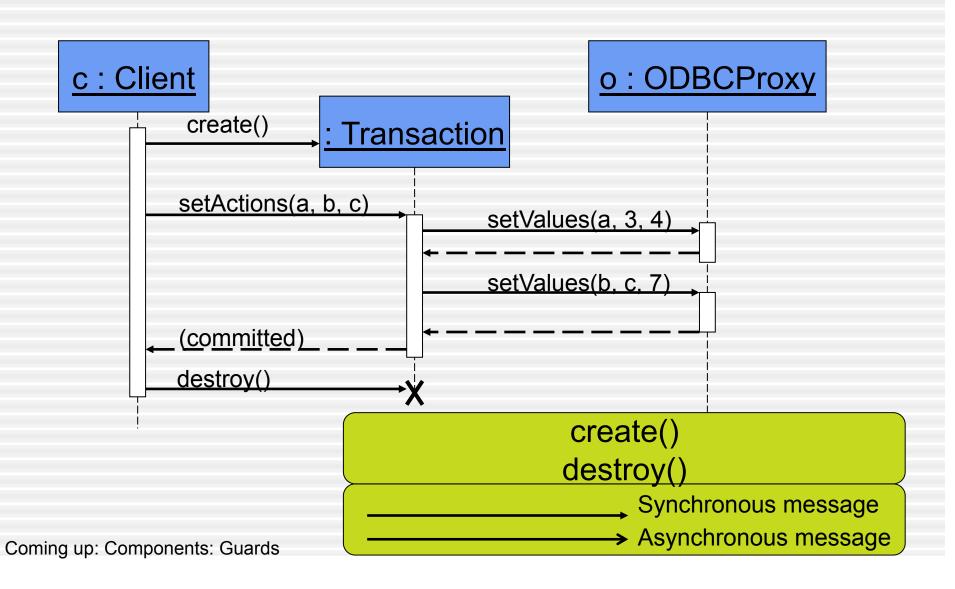

### Components: Guards

Note: If you cannot see the diagrams, go to the IBM website on the last slide!

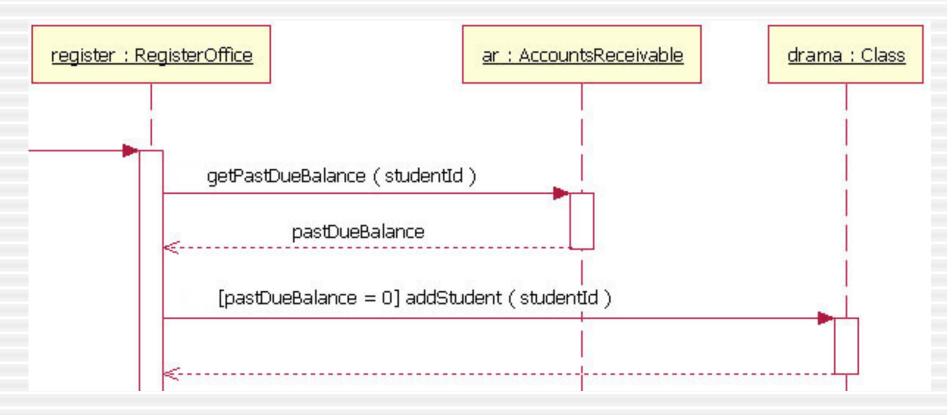

Bad tool -- wrong return arrows should be synchronous!

Coming up: Components: alt/else

## Components: alt/else

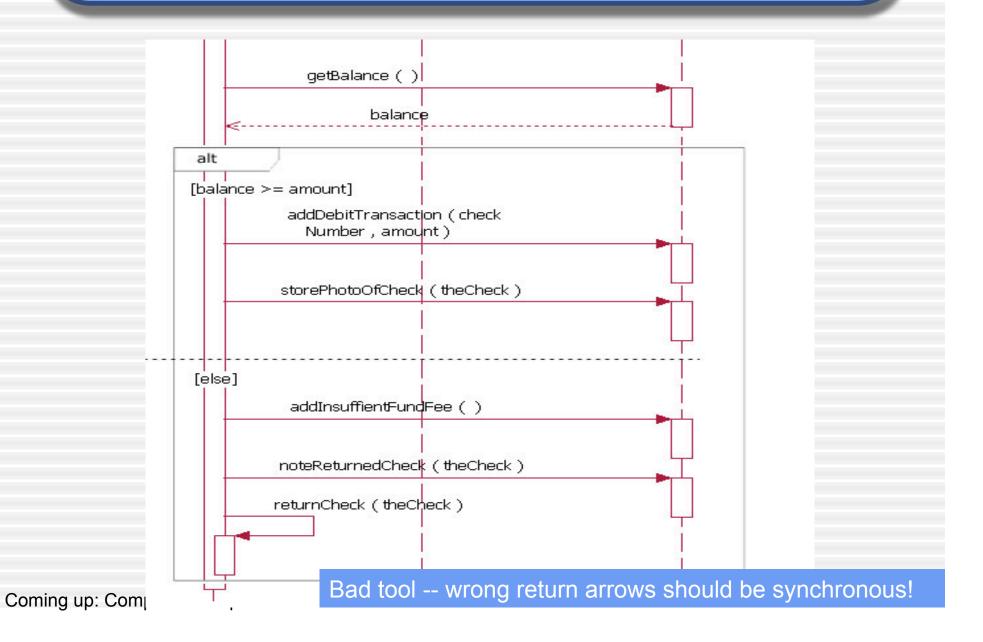

# Components: option

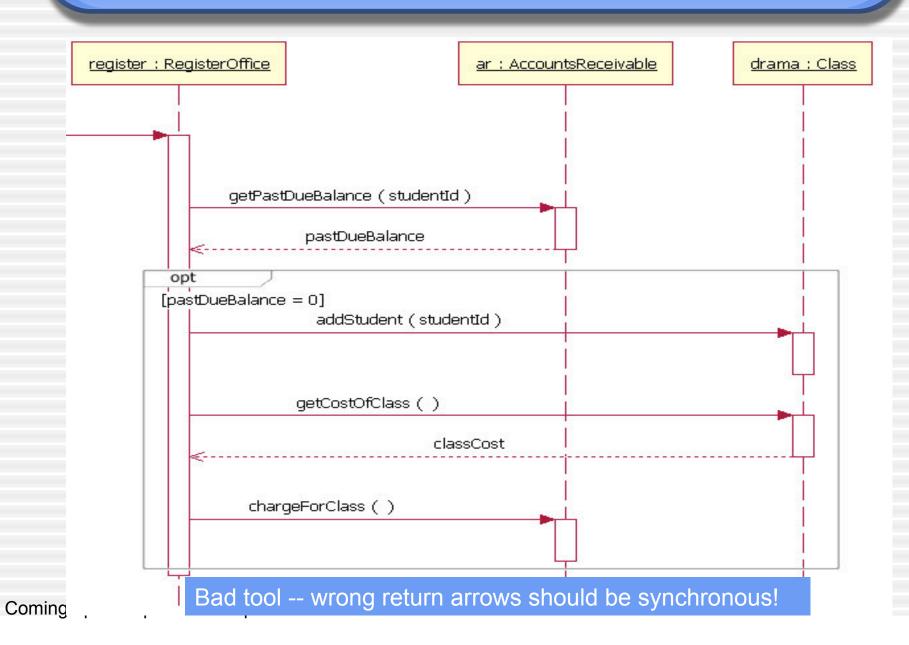

# Components: loop

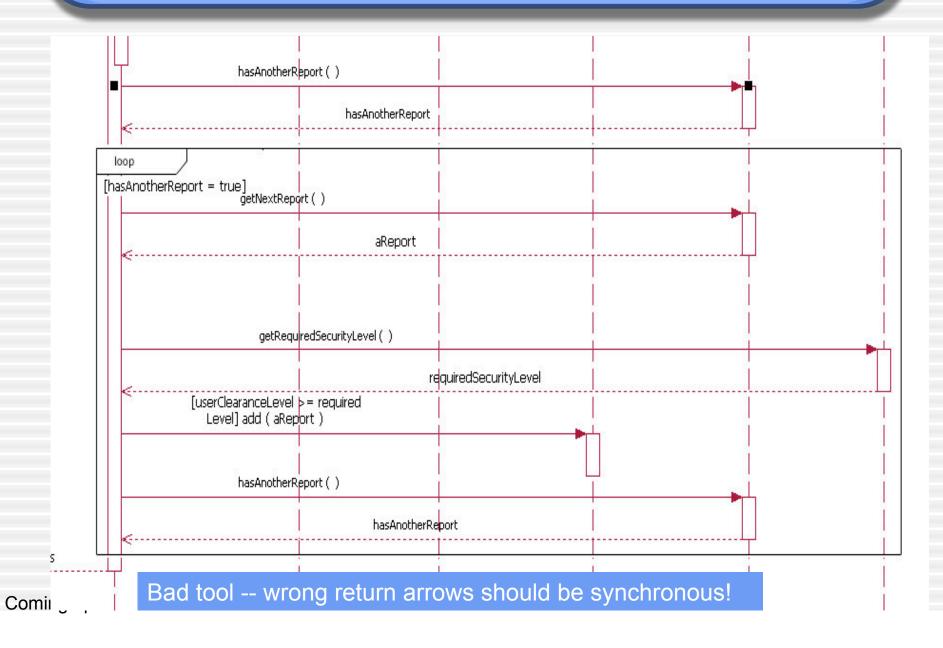

- Draw a sequence diagram for:
  - In Beauty and the Beast kitchen items came to life. Draw a sequence diagram for making a peanut butter and jelly sandwich if the following objects are alive: knife, peanut butter jar (and peanut butter), jelly jar (and jelly), bread, plate. I may or may not want the crusts cut off. Don't forget to open and close things like the jars, and put yourself away, cleanup, etc...

- Draw a sequence diagram for:
  - Getting on a flight. Start at home, check in at the counter, go through security, and end up at the gate. (If you have time during the exercise, get yourself to your seat.)
    - You may get searched in security

- Draw a sequence diagram for:
  - Getting money from our old friend the ATM machine
    - Treat each part of the ATM as a class
      - Money dispenser
      - Screen
      - Keypad
      - Bank computer
      - Etc...

- Draw a sequence diagram for checking out a movie from the Red Box console at your local grocery store
- The main screen has options Rent and Return.
  - From the rent menu, one could browse the movies, select, and them to the cart.
  - To check out one should swipe the credit card and for security input the billing address zip code.
  - Charge the credit card
  - Print a receipt
  - Deliver the movie to the customer
- Return Option (and the movie is late):
  - Customer inserts the movie
  - A confirmation message will be displayed that says whether or not the return was successful.
  - The rental fee is for the movies to be returned the following day before 5 pm. After 5 pm, the credit card will be charged for another day rental. If it is late, a penalty would be assessed

Coming up: References

#### References

 Example diagrams from: <u>http://www.ibm.com/developerworks/</u> rational/library/3101.html

 Also see Booch G., The Unified Modeling Language User Guide, ch 19.

Coming up: References